# Running Untrusted Application Code: Sandboxing

# Running untrusted code

◆ We often need to run buggy/unstrusted code:

- **Programs from untrusted Internet sites:** 
	- toolbars, viewers, codecs for media player
- old or insecure applications: ghostview, outlook
- **E** legacy daemons: sendmail, bind
- **n** honeypots
- ◆ Goal: if application "misbehaves," kill it

# Approach: confinement

**Confinement**: ensure application does not deviate from pre-approved behavior

◆ Can be implemented at many levels:

- **Hardware:** run application on isolated hw (air gap)
	- difficult to manage
- **Virtual machines:** isolate OS's on single hardware
- **System call interposition**:
	- Isolates a process in a single operating system
- **Isolating threads sharing same address space:** 
	- **Software Fault Isolation** (SFI)
- **Application specific: e.g. browser-based confinement**

## Implementing confinement

- ◆ Key component: **reference monitor** 
	- **EXECUTE: Mediates requests** from applications
		- Implements protection policy
		- Enforces isolation and confinement
	- **Must always** be invoked:
		- Every application request must be mediated
	- **Tamperproof**:
		- Reference monitor cannot be killed
		- … or if killed, then monitored process is killed too
	- **Small** enough to be analyzed and validated

# A simple example: chroot

◆ Often used for "quest" accounts on ftp sites

◆ To use do: (must be root)

su guest EUID set to "guest"

chroot /tmp/guest root dir "/" is now "/tmp/guest"

Now "/tmp/guest" is added to file system accesses for applications in jail

**open("/etc/passwd", "r")** ⇒

 **open("/tmp/guest/etc/passwd", "r")** 

 $\Rightarrow$  application cannot access files outside of jail

#### Jailkit

Problem: all utility progs (ls, ps, vi) must live inside jail

- **jailkit** project: auto builds files, libs, and dirs needed in jail environment
	- **jk\_init**: creates jail environment
	- **jk\_check:** checks jail env for security problems
		- checks for any modified programs,
		- checks for world writable directories, etc.
	- **jk\_lsh**: restricted shell to be used inside jail
- **note:** simple chroot jail does not limit network access

# Escaping from jails

◆ Early escapes: relative paths **open( "../../etc/passwd", "r")** ⇒  **open("/tmp/guest/../../etc/passwd", "r")** 

**chroot** should only be executable by root

- otherwise jailed app can do:
	- create dummy file "/aaa/etc/passwd"
	- run chroot "/aaa"
	- run su root to become root

(bug in Ultrix 4.0)

#### Many ways to escape jail as root

◆ Create device that lets you access raw disk

◆ Send signals to non chrooted process

◆ Reboot system

◆ Bind to privileged ports

## Freebsd jail

◆ Stronger mechanism than simple chroot

◆ To run:

#### **jail jail-path hostname IP-addr cmd**

- calls hardened chroot (no "../../" escape)
- **Example 19 and Sockets with specified IP address** and authorized ports
- can only communicate with process inside jail
- root is limited, e.g. cannot load kernel modules

## Problems with chroot and jail

#### ◆ Coarse policies:

- All or nothing access to file system
- **Inappropriate for apps like web browser** 
	- Needs read access to files outside jail (e.g. for sending attachments in gmail)
- ◆ Do not prevent malicious apps from:
	- **EX Accessing network and messing with other machines**
	- **Trying to crash host OS**

#### **System call interposition**:

a better approach to confinement

## Sys call interposition

◆ Observation: to damage host system (i.e. make persistent changes) app must make system calls ■ To delete/overwrite files: unlink, open, write

- To do network attacks: socket, bind, connect, send
- ◆ Idea:
	- monitor app system calls and block unauthorized calls
- Implementation options:
	- Completely kernel space (e.g. GSWTK)
	- **Completely user space (e.g. program shepherding)**
	- **Hybrid (e.g. Systrace)**

### Initial implementation (Janus)

◆ Linux ptrace: process tracing tracing process calls: **ptrace (… , pid\_t pid , …)**  and wakes up when **pid** makes sys call.

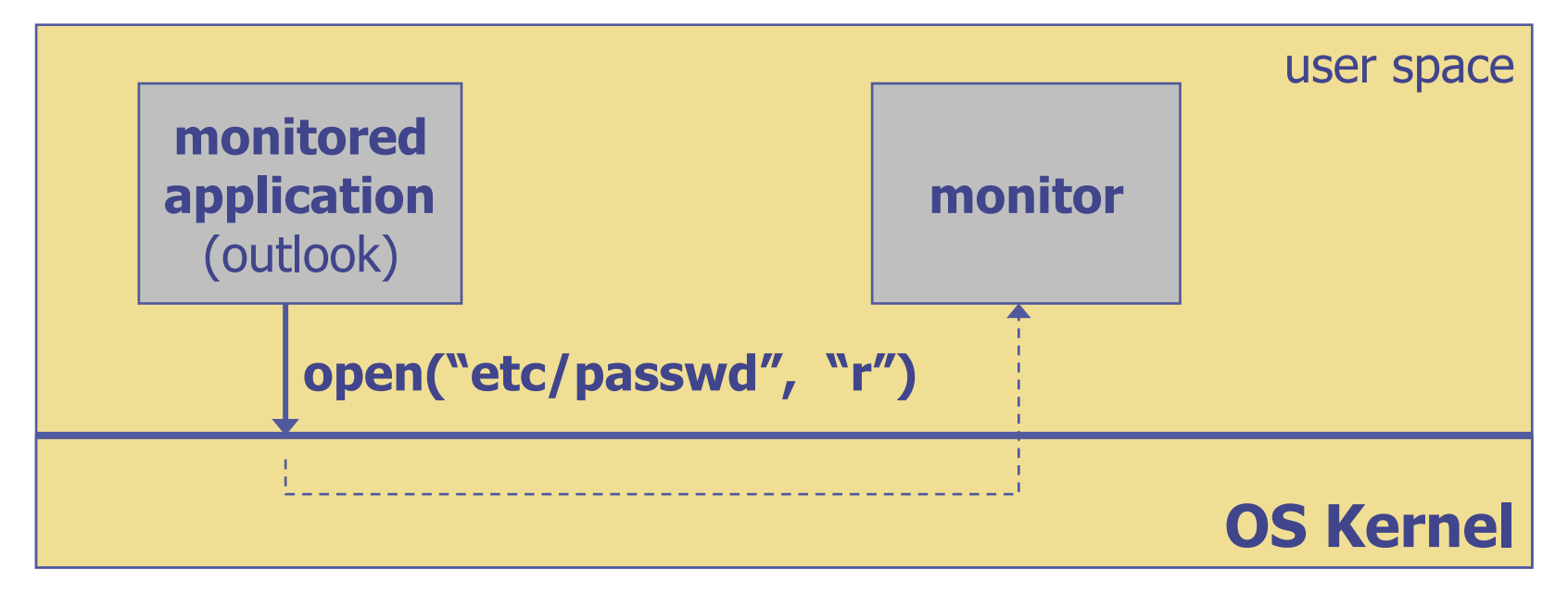

Monitor kills application if request is disallowed

#### **Complications**

◆ If app forks, monitor must also fork

**Forked monitor monitors forked app** 

If monitor crashes, app must be killed

Monitor must maintain all OS state associated with app

- current-working-dir (CWD), UID, EUID, GID
- **Number 4.5 app does "cd path" monitor must also I will be well asset to the Wenter** update its CWD
	- otherwise: relative path requests interpreted **incorrectly**

#### Problems with ptrace

◆ Ptrace too coarse for this application

- **Trace all system calls or none** 
	- e.g. no need to trace "close" system call
- **Monitor cannot abort sys-call without killing app**
- Security problems: **race conditions**

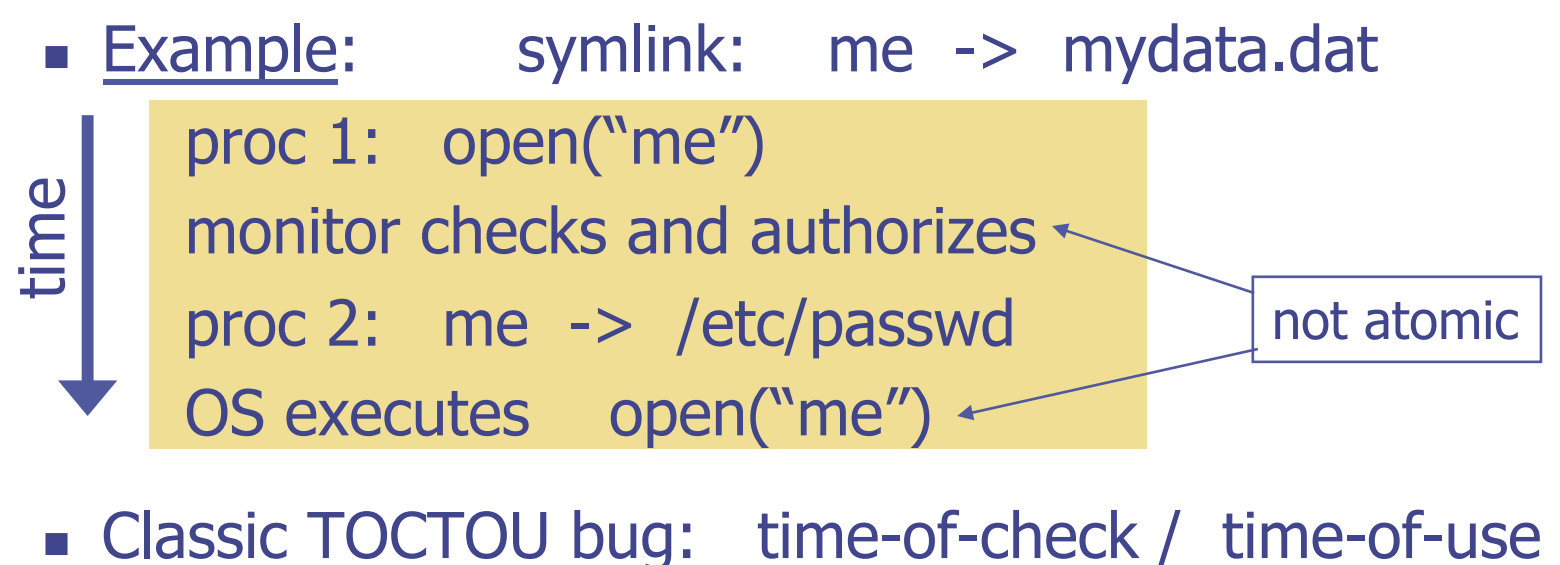

## Alternate design: systrace

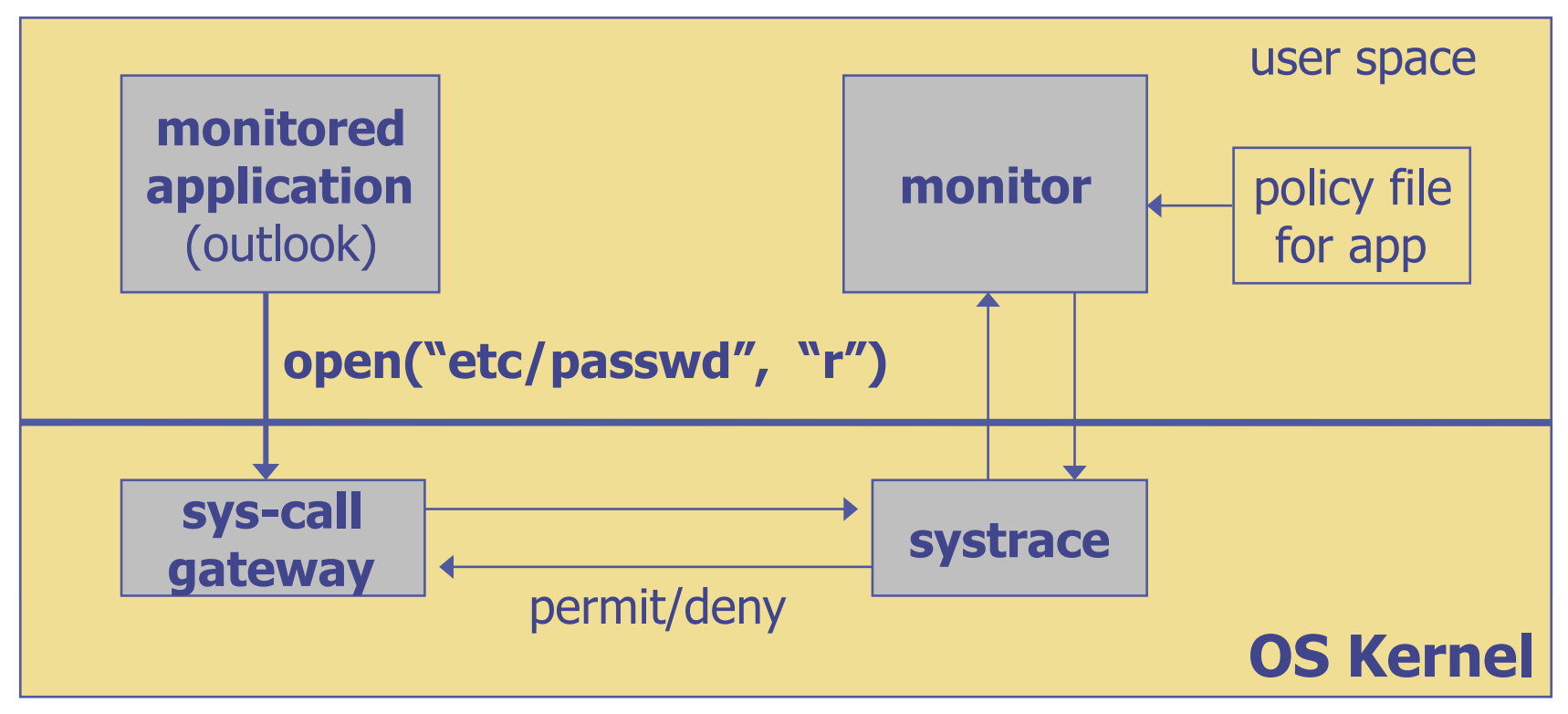

- systrace only forwards monitored sys-calls to monitor (saves context switches)
- systrace resolves sym-links and replaces sys-call path arguments by full path to target
- When app calls execve, monitor loads new policy file

# **Policy**

#### ◆ Sample policy file:

path allow /tmp/\* path deny /etc/passwd network deny all

◆ Specifying policy for an app is quite difficult

- Systrace can auto-gen policy by learning how app behaves on "good" inputs
- If policy does not cover a specific sys-call, ask user … but user has no way to decide
- Difficulty with choosing policy for specific apps (e.g. browser) is main reason this approach is not widely used

#### NaCl: a modern day example

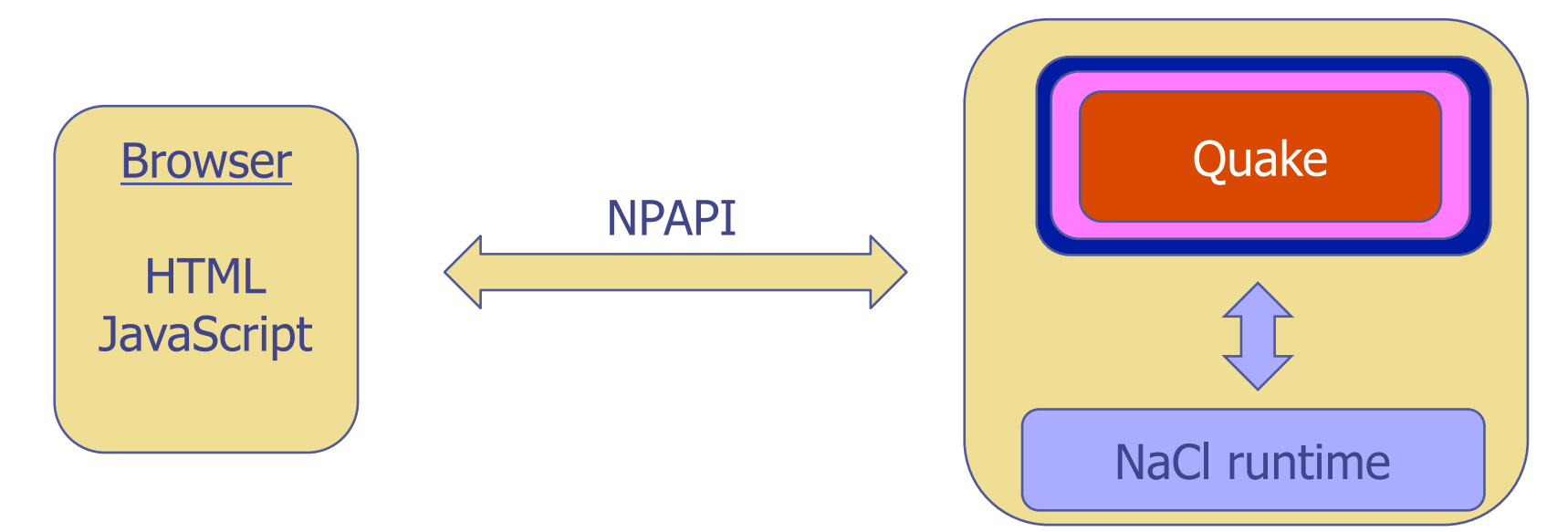

◆ Quake: untrusted x86 code

#### ◆ Two sandboxes:

- outer sandbox: restricts capabilities using sys call interposition
- **Inner sandbox: uses x86 memory segmentation to isolate** application memory from one another

### Confinement using Virtual Machines

### Virtual Machines

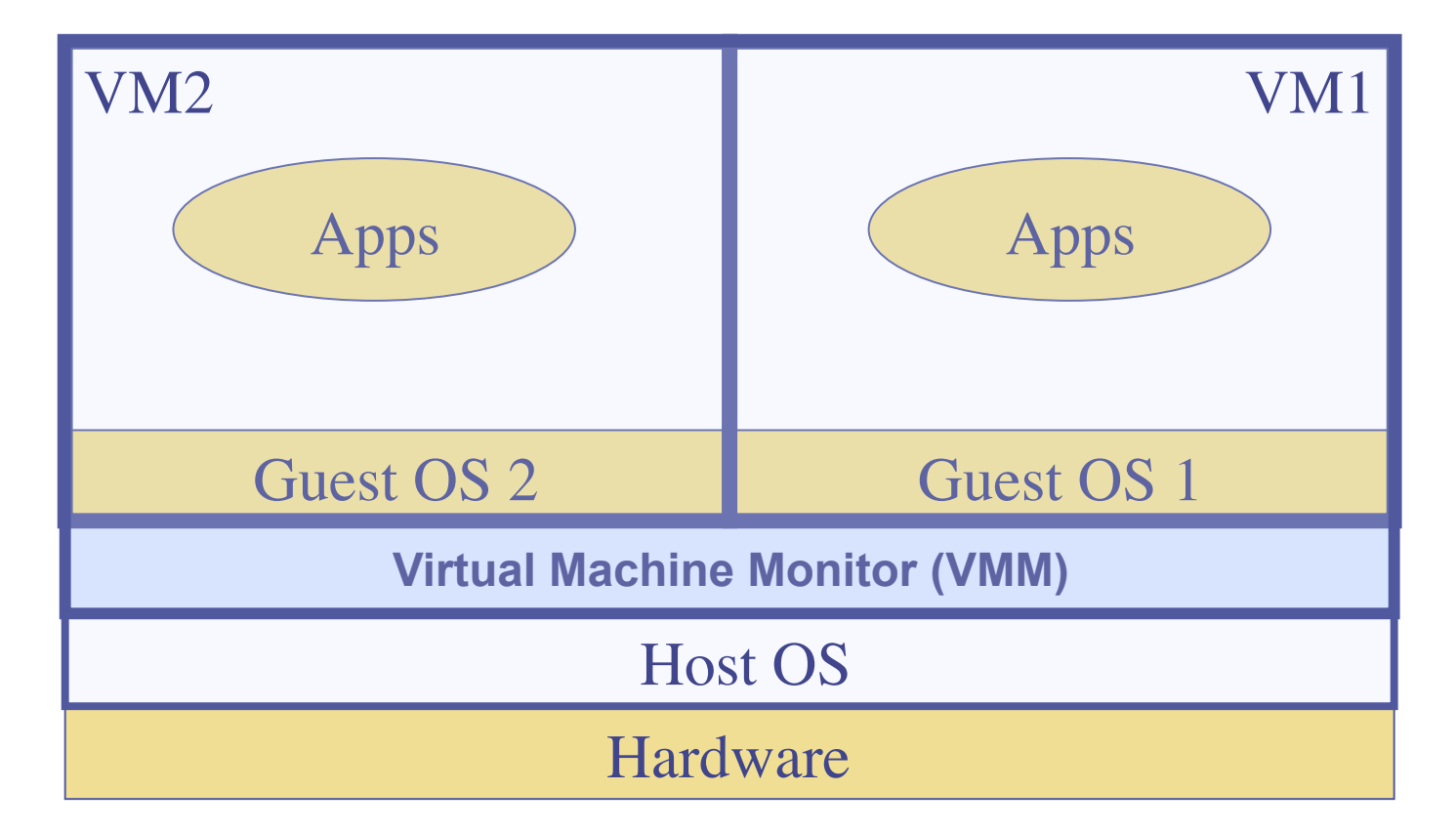

#### Example: **NSA NetTop**

• single HW platform used for both classified and unclassified data

## Why so popular now?

#### $\bullet$  VMs in the 1960's:

- **Few computers, lots of users**
- VMs allow many users to shares a single computer

 $W = VMS$  1970's  $-2000$ : non-existent

◆ VMs since 2000:

- **Too many computers, too few users** 
	- Print server, Mail server, Web server, File server, Database server, …
- **Nasteful to run each service on a different computer** VMs save hardware while isolating services
- **More generally:** VMs heavily used in cloud computing

## VMM security assumption

◆ VMM Security assumption:

- **Malware can infect guest OS and guest apps**
- But malware cannot escape from the infected VM
	- Cannot infect host OS
	- Cannot infect other VMs on the same hardware

◆ Requires that VMM protect itself and is not buggy

- VMM is much simpler than full OS
- … but device drivers run in Host OS

#### Problem: covert channels

- Covert channel: unintended communication channel between isolated components
	- **Example 2** Can be used to leak classified data from secure component to public component

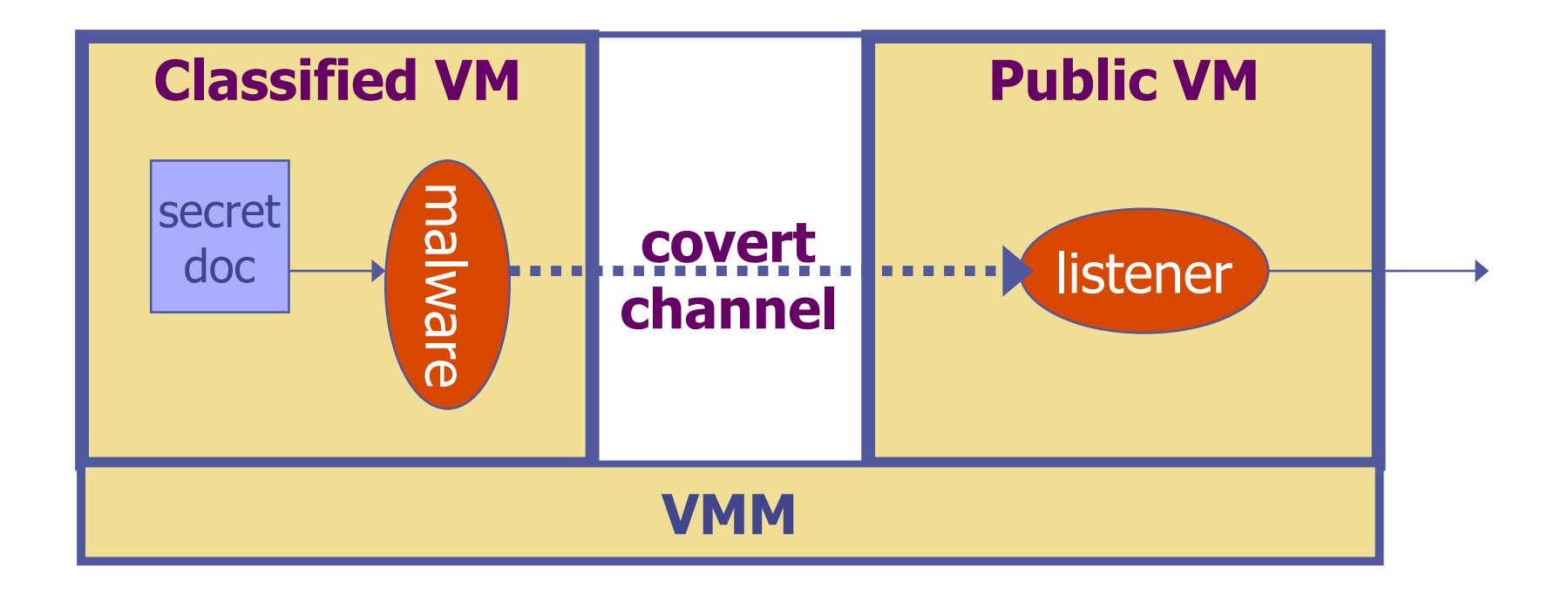

#### An example covert channel

◆ Both VMs use the same underlying hardware

- $\blacklozenge$  To send a bit  $b \in \{0,1\}$  malware does:
	- $\blacksquare$  b= 1: at 1:30.00am do CPU intensive calculation
	- $\blacksquare$  b= 0: at 1:30.00am do nothing
- At 1:30.00am listener does a CPU intensive calculation and measures completion time
	- Now  $b = 1$   $\Leftrightarrow$  completion-time > threshold
- Many covert channel exist in running system:
	- File lock status, cache contents, interrupts, ...
	- **very difficult to eliminate**

# VMM Introspection: [GR'03] protecting the anti-virus system

#### Intrusion Detection / Anti-virus

◆ Runs as part of OS kernel and user space process

- **EXECTED Kernel root kit can shutdown protection system**
- **EX Common practice for modern malware**
- Standard solution: **run IDS system in the network Problem:** insufficient visibility into user's machine

#### Better: **run IDS as part of VMM (protected from malware)**

- VMM can monitor virtual hardware for anomalies
- **NOMI:** Virtual Machine Introspection
	- Allows VMM to check Guest OS internals

## Sample checks

Stealth malware:

- **Exercise** Creates processes that are invisible to "ps"
- **.** Opens sockets that are invisible to "netstat"
- 1. Lie detector check
	- Goal: detect stealth malware that hides processes and network activity
	- **Method:** 
		- VMM lists processes running in GuestOS
		- VMM requests GuestOS to list processes (e.g. ps)
		- If mismatch, kill VM

### Sample checks

2. Application code integrity detector

- **NOTE:** VMM computes hash of user app-code running in VM
- **Example 2** Compare to whitelist of hashes
	- $\leftarrow$  Kills VM if unknown program appears
- 3. Ensure GuestOS kernel integrity
	- **Example: detect changes to** sys call table
- 4. Virus signature detector
	- Run virus signature detector on GuestOS memory
- 5. Detect if GuestOS puts NIC in promiscuous mode

## Subvirt: subvirting VMM confinement

## Subvirt

◆ Virus idea:

- Once on the victim machine, install a malicious VMM
- **Virus hides in VMM**
- **Invisible to virus detector running inside VM**

⇒

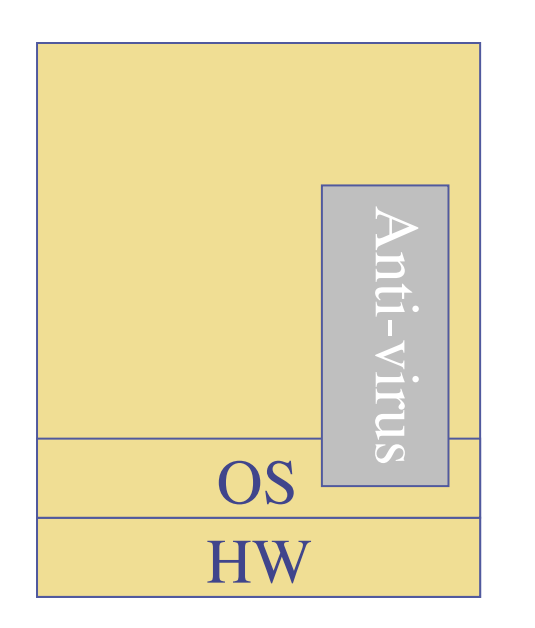

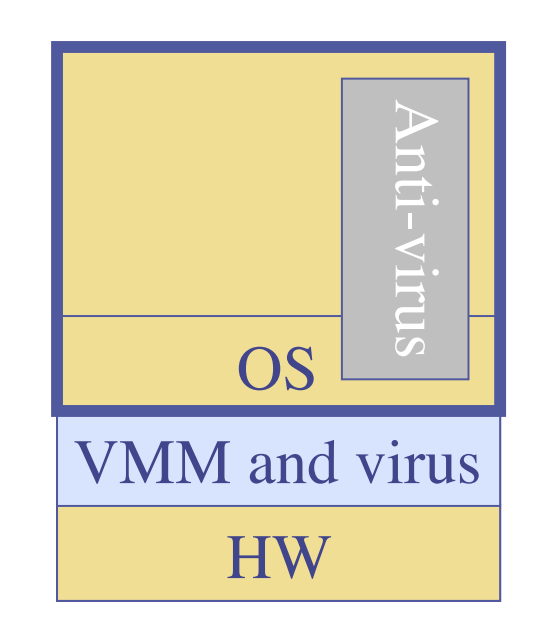

#### The MATRIX

ፈ 剃く様 字章 縦 ED 8 「文写西 技师 Ŧ, 團 ᇻ 15% のぁ | တို့<br>| ဘို့ 観美味な 最後 あ取 应 等 - 1990年 - 1990年 - 1990年 - 1990年 - 1990年 - 1990年 - 1990年 - 1990年 - 1990年 - 1990年 - 1990年 - 1990年 - 1990年 - 1990年 - 1990年 - 1990年 - 1990年 - 1990年 - 1990年 - 1990年 - 1990年 - 1990年 - 1990年 - 1990年 - 1990年 - 1990年 - 1990年 -|戦 最<br>| 備集 - 社<br>明 o Ħ J シは証り 精なつ 相似 **T** 密方吗 技す 0 字印び 技す 国 ジ品 田のみ品 ひ抜す đ.  $O<sub>b</sub>$ 

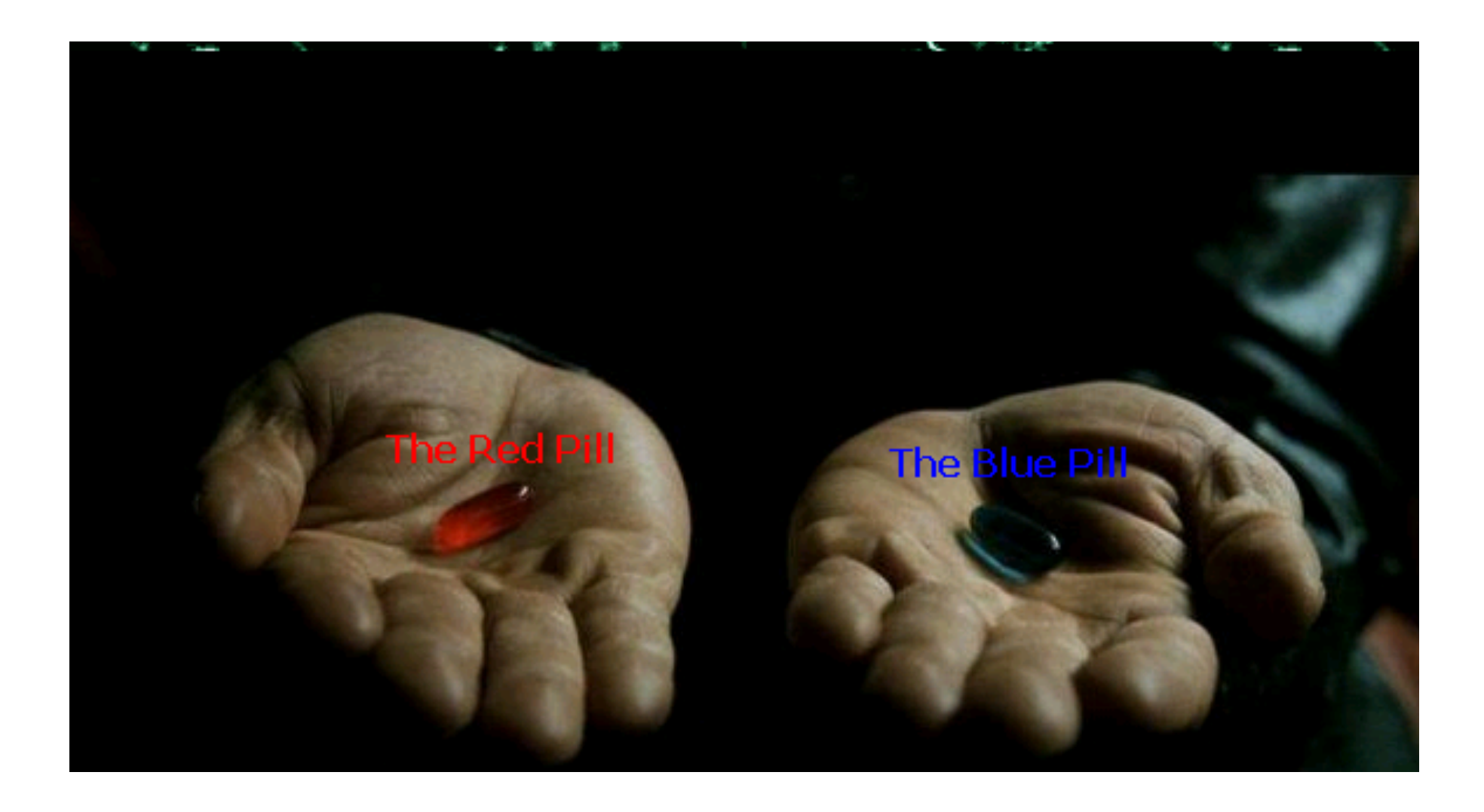

#### VM Based Malware (blue pill virus)

VMBR: **a virus that installs a malicious VMM (hypervisor)** 

- **Microsoft Security Bulletin: (Oct, 2006) http://www.microsoft.com/whdc/system/platform/virtual/ CPUVirtExt.mspx**
	- Suggests disabling hardware virtualization features by default for client-side systems

#### ◆ But VMBRs are easy to defeat

■ A guest OS can detect that it is running on top of VMM

#### VMM Detection

◆ Can an OS detect it is running on top of a VMM?

**◆ Applications:** 

- **No Virus detector can detect VMBR**
- Normal virus (non-VMBR) can detect VMM • refuse to run to avoid reverse engineering
- **Software that binds to hardware** (e.g. MS Windows) can refuse to run on top of VMM
- **DRM systems may refuse to run on top of VMM**

#### VMM detection (red pill techniques)

- 1. VM platforms often emulate simple hardware
	- VMWare emulates an ancient i440bx chipset
		- … but report 8GB RAM, dual Opteron CPUs, etc.
- 2. VMM introduces time latency variances
	- **EXECT** Memory cache behavior differs in presence of VMM
	- **Results in relative latency in time variations** for any two operations
- 3. VMM shares the TLB with GuestOS
	- GuestOS can detect reduced TLB size

… and many more methods **[GAWF'07]** 

#### VMM Detection

Bottom line: **The perfect VMM does not exist** 

VMMs today (e.g. VMWare) focus on: Compatibility: ensure off the shelf software works Performance: minimize virtualization overhead

VMMs do not provide **transparency** 

**EXECUTE: Anomalies reveal existence of VMM** 

#### Software Fault Isolation

#### Software Fault Isolation

◆ Goal: confine apps running in same address space

- **Codec code should not interfere with media player**
- **Device drivers should not corrupt kernel**

Simple solution: runs apps in separate address spaces

**Problem:** slow if apps communicate frequently requires context switch per message

## Software Fault Isolation

#### ◆ SFI approach:

#### **Partition process memory into segments**

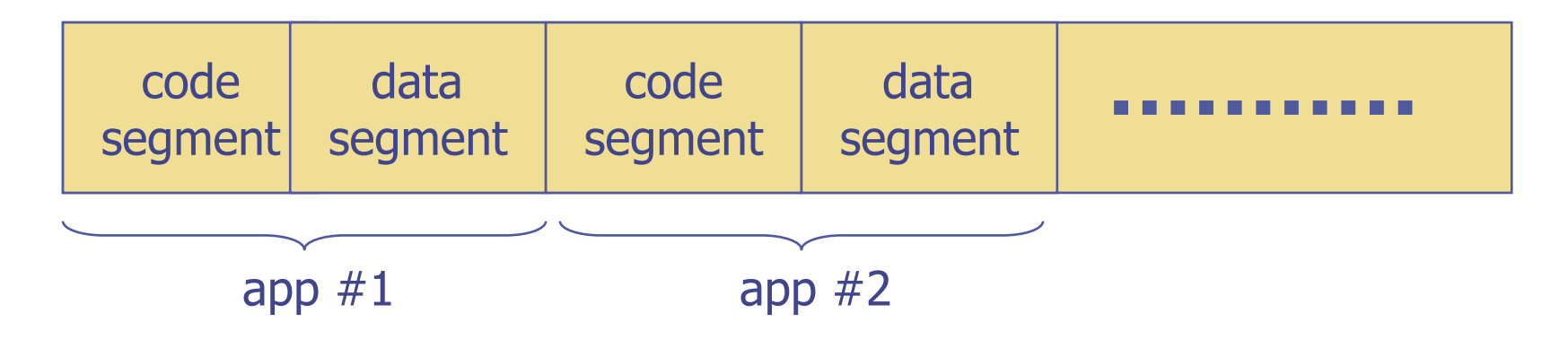

- **Locate unsafe instructions:** jmp, load, store
	- At compile time, add guards before unsafe instructions
	- When loading code, ensure all guard are present

# Segment matching technique

Designed for MIPS processor. Many registers available.

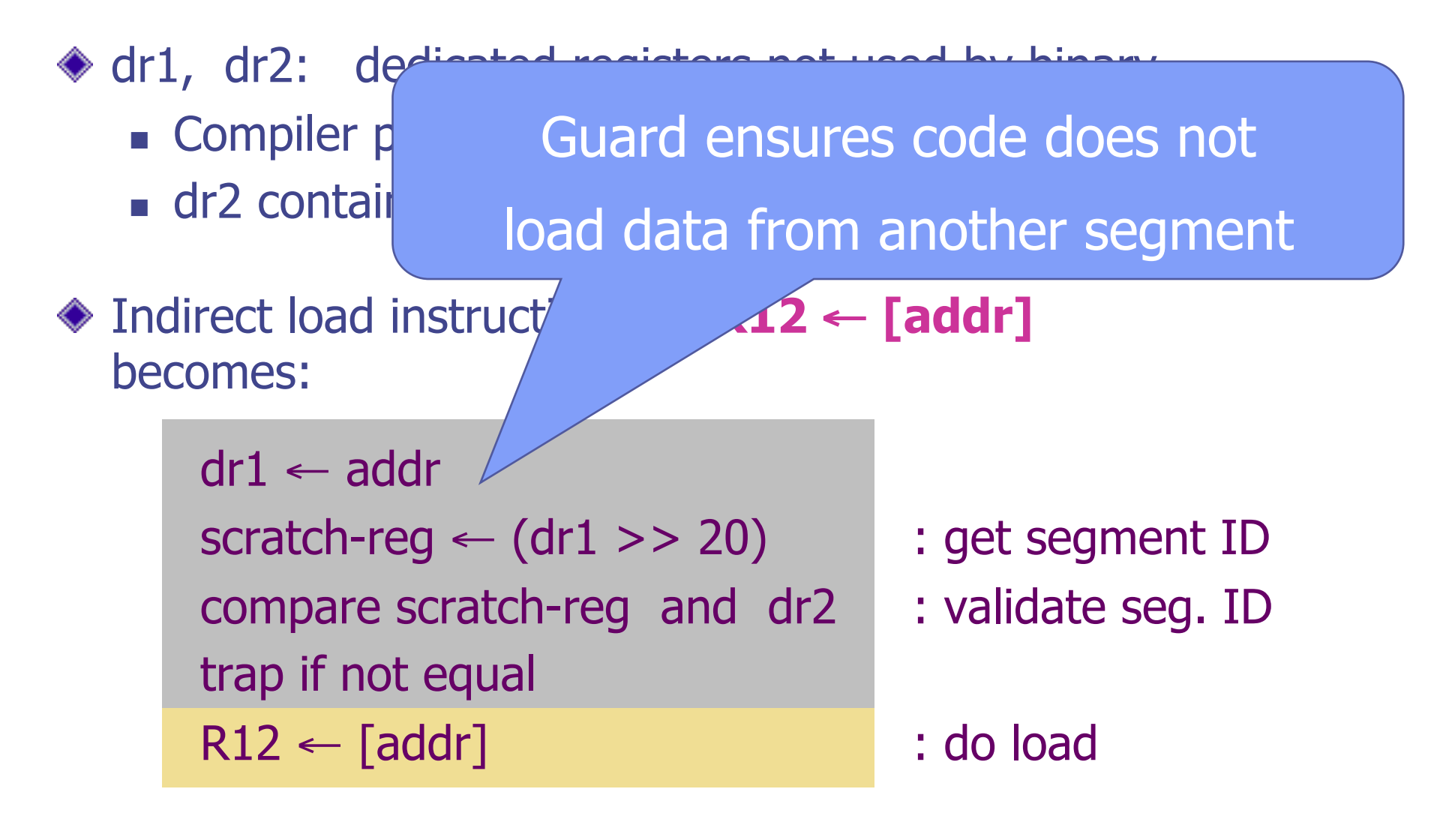

### Address sandboxing technique

- ◆ dr2: holds segment ID
- Indirect load instruction **R12** ← **[addr]**  becomes:

 $dr1 \leftarrow$  addr & segment-mask : zero out seg bits  $dr1 \leftarrow dr1$  |  $dr2$  : set valid seg ID  $R12 \leftarrow [dr1]$  : do load

- 
- 
- 

◆ Fewer instructions than segment matching … but does not catch offending instructions

 $\bullet$  Lots of room for optimizations: reduce # of guards

### Cross domain calls

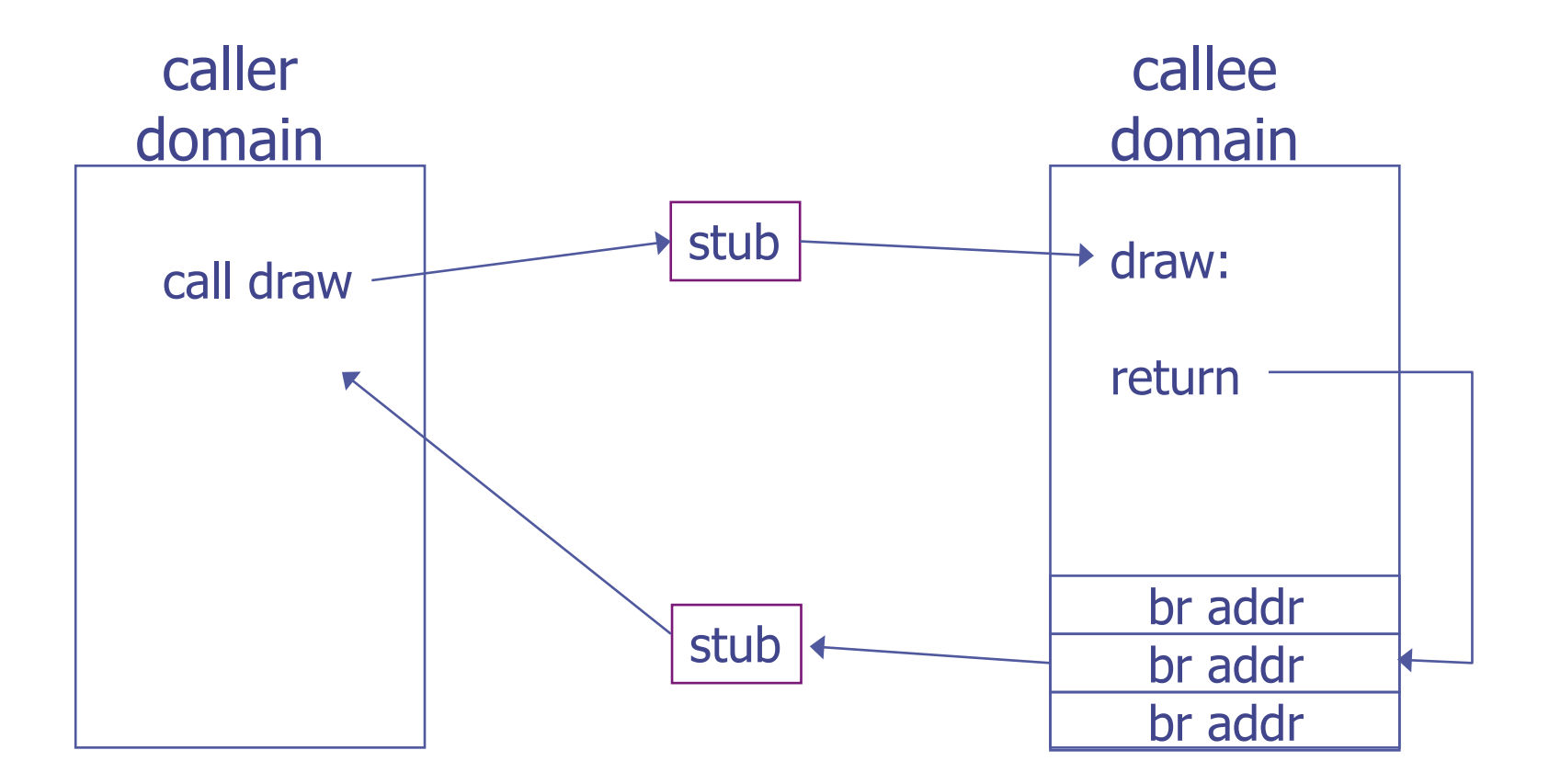

Only stubs allowed to make croos-domain jumps Jump table contains allowed exit points from callee Addresses are hard coded, read-only segment

## SFI: concluding remarks

For shared memory: use virtual memory hardware

**• Map same physical page to two segments in addr space** 

**◆ Performance** 

Usually good: mpeg\_play, 4% slowdown

◆ Limitations of SFI: harder to implement on x86 :

- variable length instructions: unclear where to put guards
- **Fig. 5 Few registers:** can't dedicate three to SFI
- **nany instructions affect memory: more guards needed**

## **Summary**

Many sandboxing techniques:

- Physical air gap,
- Virtual air gap (VMMs),
- **System call interposition**
- **Software Fault isolation**
- **Application specific (e.g. Javascript in browser)**
- ◆ Often complete isolation is inappropriate
	- **Apps need to communicate through regulated interfaces**
- ◆ Hardest aspect of sandboxing:
	- **Specifying policy:** what can apps do and not do

THE END